# Adobe Photoshop 2021 (Version 22.5) Crack + Serial Number Activator For Windows (Updated 2022)

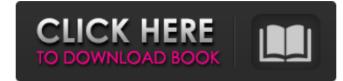

# Adobe Photoshop 2021 (Version 22.5) Registration Code

Tip You can add a black-and-white version of your image to the same layer as the color version to see the difference. 2. \*\*Set the left and right points on the graph to -25 and 25, respectively\*\*. The shadows and highlights are now much more appealing. ## Final Cut Pro X Final Cut Pro X is Apple's video-editing software. It shares a lot of the same features as Final Cut Pro 6 (both it and its predecessor are from Apple), but it also includes some powerful new features.

### Adobe Photoshop 2021 (Version 22.5) Free Download

Photoshop is the most widely used graphics application in the world. Today, Photoshop is the most popular software for photo editing on desktops and photo editing on desktops and photo editing on smartphone and tablets. And this is Photoshop CS 019, but it seems that this version, Photoshop CS 2019, but it seems that this version will be significantly more expensive than the previous versions. Photoshop is a big program and it's hard to make it smaller with features that will be needed only by a very small minority of users, while the majority of users, while the majority of users want all features. Last year, Adobe created Photoshop Cloud with the idea of making it easy to save Photoshop files online and offline and making them available on any device. While the final version of this application won't be released for a year, early screeenshots reveal that it looks very similar to Photoshop Cloud storage backup and just download your files when you need them. This is an amazing feature and even though Photoshop Cloud and other online storage, users can get copies of their files from any device, anywhere, even if they lose them or accidentally delete them. Here are other best software alternatives to Photoshop: Google Drive is a cloud storage service that allows users to store documents, presentations, images, and more. Google Drive is great, but it's not a bad idea because Google and Samsung make a lot of money from Android users. Microsoft Office 365 is Nicrosoft's answer to Google Drive. Unfortunately, Office

#### Adobe Photoshop 2021 (Version 22.5) Crack + With Registration Code

Q: Editable Gridview Row's Click event I want to have a gridview on which i want the row to become editable in clicking on it for the first time and after editing or cancelling the save of the changes to the database it should get the focus back again and not be editable. I have used this grdTemp.RowEditing += new GridViewEditRowEventHandler(Row\_Editing); but it is not working. I need to cancel the edit on clicking outside. A: Try this to cancel the edit in your Row\_Editing event: private void Row\_Editing (object sender, GridViewRow)(sender as GridView).Parent; ((TextBox)(row.Cells[2].Controls[0])).Focus(); } The present invention relates to a wedge anchor for supporting loads, especially for use in buoyancy compensator flotation devices of submarines. It is known to provide wedge-shaped anchors with a leg portion of the auchor and suitable fastening means for attachment of the legs to a support, such as the hull of the submarine. It is also known to provide buoyancy compensator flotation devices (BCF) for submarines which are constructed to be removable and which may be filled with a buoyancy compensator provides a cavity in the submarine. In a typical arrangement, the buoyancy compensator may be located in a cavity in the submarine and include a generally hemispherical shell defining a primary chamber which may be filled with a compressed gas from a

# What's New in the Adobe Photoshop 2021 (Version 22.5)?

Q: What's the difference between a swift and an objective-c? I find it hard to understand the difference, who should use the swift or objective-c and what are the benefits of one of them? A: It is difference in programming language, both Objective-C and Swift are programming language. Swift is similar to objective-C and provides an elegant, safe, and productive alternative to C and Objective-C. Swift bridges the gap between object-oriented and functional programming in a way that makes development easier and more fun. There are some languages that supports both is Cocoa Touch. You can use Objective C ode inside Swift programming language. You can use Swift in iOS app Development It's just like objective C but of the row from 2 to 3 and the buttons as well I am unable to figure out how to switch back to 2. So what I am doing is from 2 to 3 the first row will have a green background colors in the switch statement at 2 and 3 but then it changes all rows (i.e. just one row is red). Below is the code. Any guidance would be really appreciated. Thanks row\_name = [] col\_name = [] data = open("data.txt","r").readlines() for line in data: col\_name.append((line.strip()) row\_name[k] = 'green'

#### **System Requirements:**

Minimum: OS: Windows 7 SP1 Windows 7 SP1 Windows 8/8.1 Processor: Intel Core 2 Duo or equivalent AMD CPU Memory: 2 GB RAM Graphics: DirectX 9-compatible GPU with Shader Model 3.0 (Nvidia GeForce 8800 GT or ATI Radeon HD 2600) DirectX: Version 9.0c Hard Disk: 10 GB free space Network: Broadband Internet connection Recommended:

#### Related links:

http://fritec-doettingen.ch/#!/?p=17687 https://biotop-nn.ru/wp-content/uploads/2022/06/adobe\_photoshop\_2022\_version\_230\_torrent\_activation\_code\_latest.pdf http://bitcointube.net/photoshop-cc-2015-version-17-activation-x64-2022-latest/ https://coopdespensasolidaria.com/adobe-photoshop-2021-version-22-1-1-crack-exe-file-x64-updated-2022/ https://agenziastampa.net/2022/06/30/adobe-photoshop-2022-version-23-nulled-activation-key-free-download/ https://turn-key.consulting/2022/06/30/photoshop-2022-universal-keygen-free-x64-latest/ https://agrowlolenconistef.wixsite.com/elfacmasa/post/photoshop-cs4-serial-number-and-product-key-crack-for-pc https://www.vakummakinesiservisi.com/photoshop-2021-keygen-crack-serial-key-free-download-3264bit-updated-2022/ https://www.arunachalreflector.com/2022/06/30/adobe-photoshop-2021-version-22-4-3-patch-full-version-patch-with-serial-key-free-download-for-pc/ https://www.neteduproject.org/wp-content/uploads/Adobe\_Photoshop\_CC\_2019\_version\_20.pdf https://shopuskart.com/wp-content/uploads/2022/07/bryfer.pdf https://coquenexus5.com/photoshop-cs6-keygen-generator-registration-code-for-pc/ https://weddingdaypix.com/adobe-photoshop-2022-version-23-keygen-only-keygen-for-lifetime-x64-latest-2022/ https://hamrokhotang.com/advert/photoshop-2021-version-22-2-patch-full-version-keygen-latest-2022/ https://mycancerwiki.org/index.php/2022/06/30/photoshop-cs5-patch-full-version-registration-code-for-pc/ https://friendship.money/upload/files/2022/06/T7DDRcOAGeBr9ZgiOWad\_30\_6278035b776ecee61c870de247cc3f8e\_file.pdf https://ryansellsflorida.com/2022/06/30/adobe-photoshop-2022-version-23-4-1-crack-activation-code-license-keygen-download-2022/ https://4hars.com/photoshop-cc-2019-version-20-keygen-exe-free-download/ http://romeroconsult.com/wp-content/uploads/2022/06/jaileo.pdf https://www.townofporter.com/sites/g/files/vyhlif6366/f/uploads/town of porter municipal code supp 13 0.pdf